# BOFA AD1000 IQ

# Дымоуловитель для пайки

# Инструкция по эксплуатации и паспорт оборудования

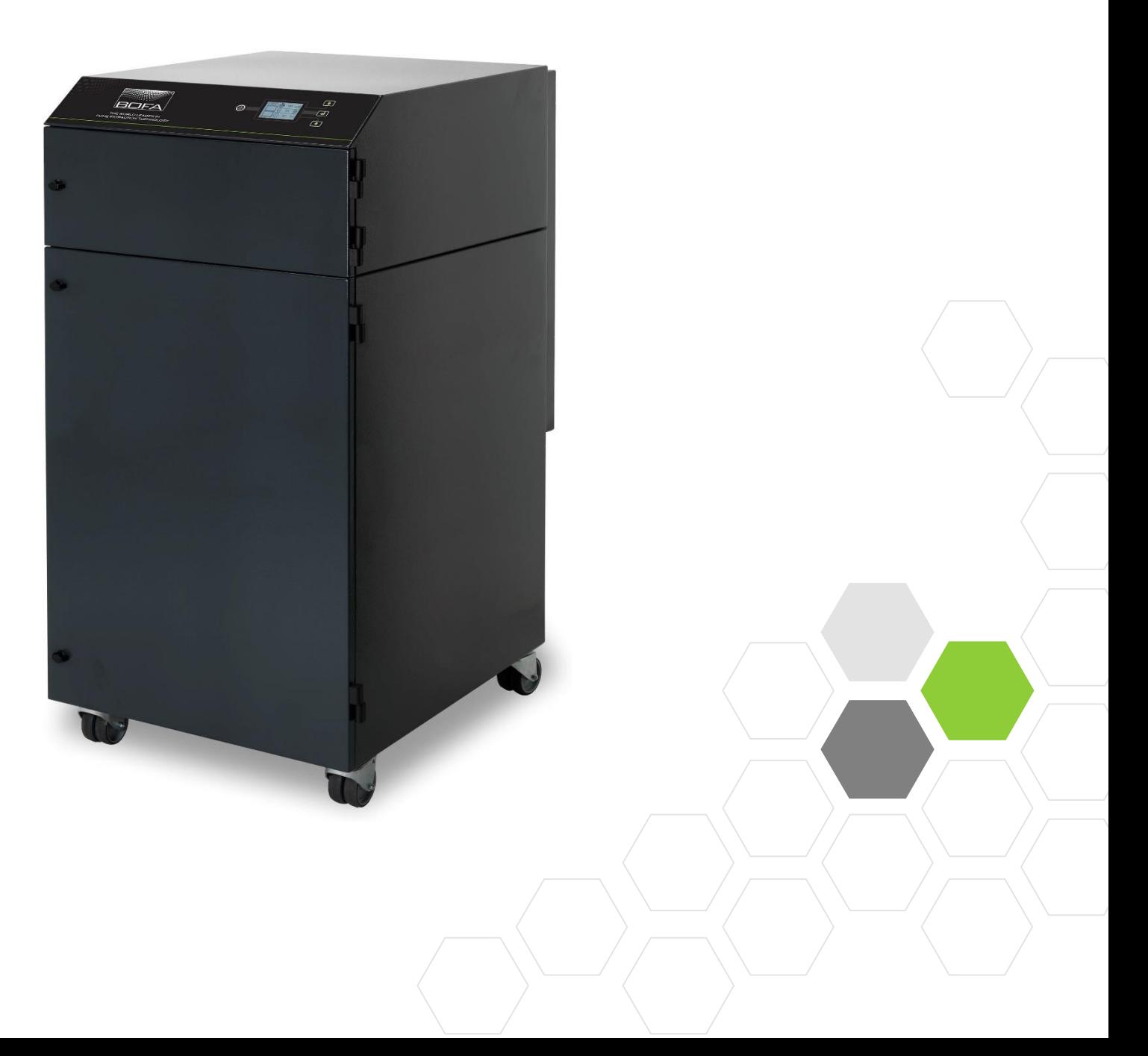

### **Содержание**

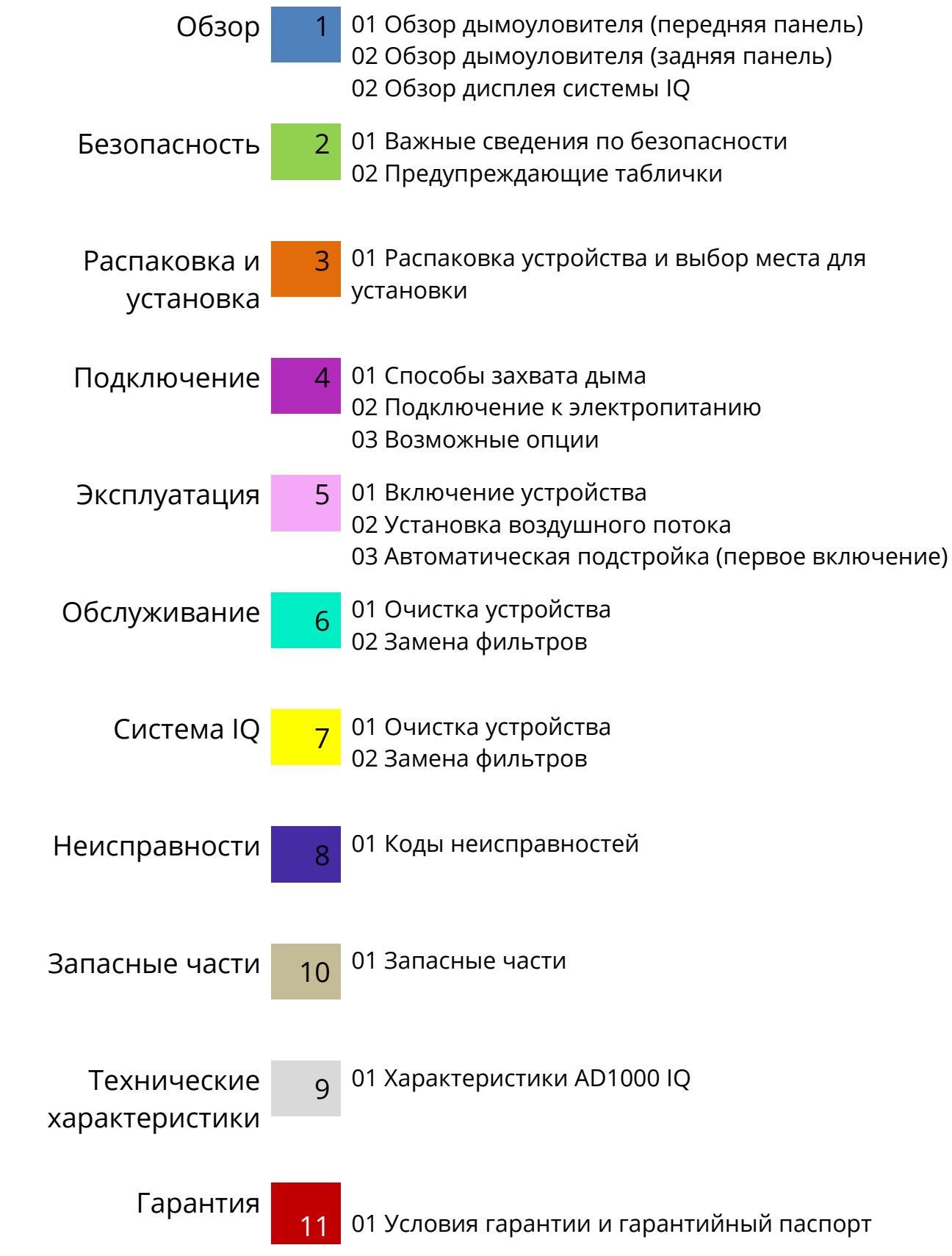

### **Обзор**

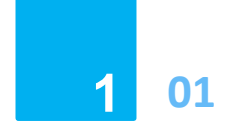

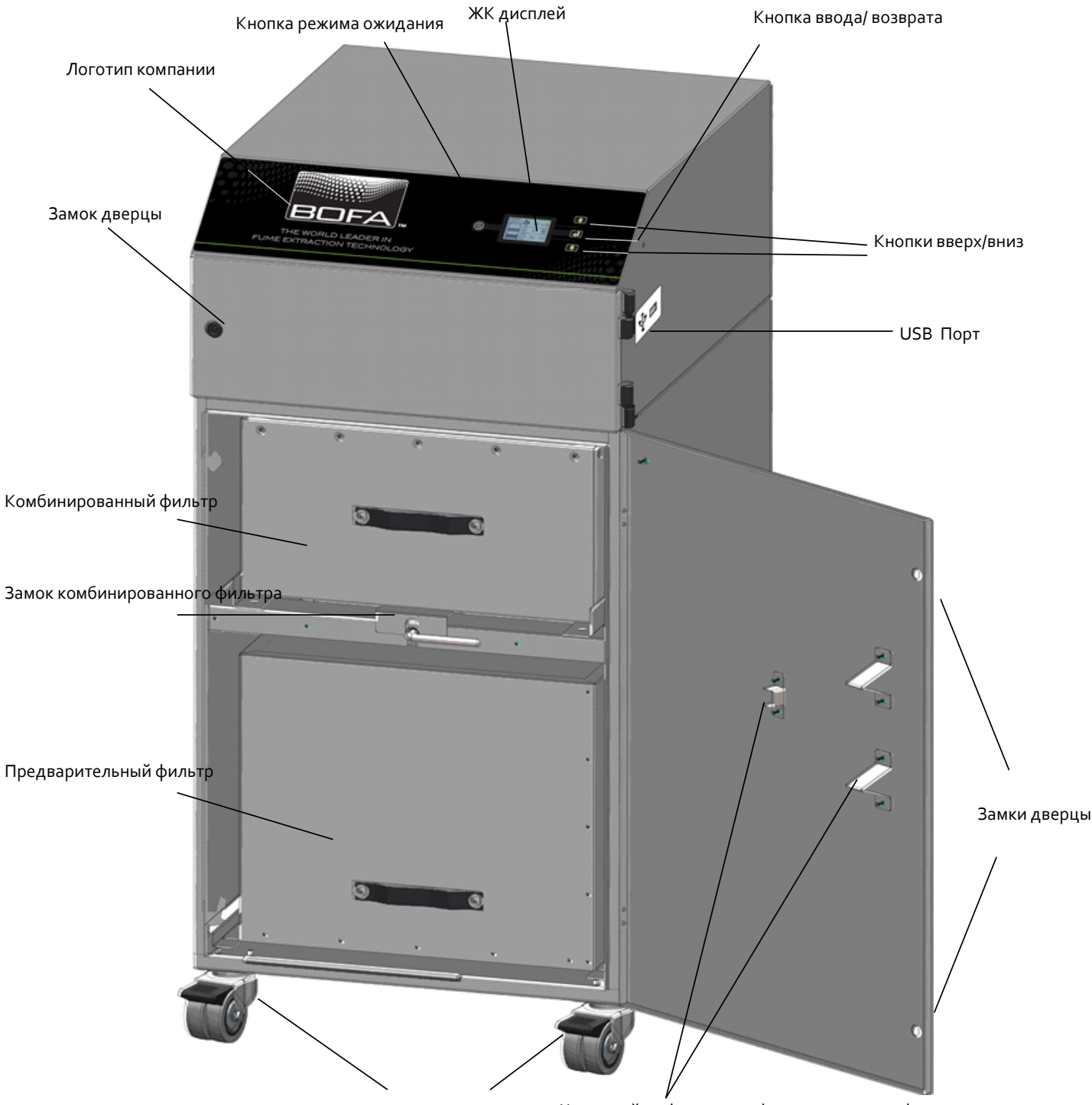

Кронштейны фиксаторы фильтров и замка фильтра Колесики со стопорами

### **Обзор**

**1 02**

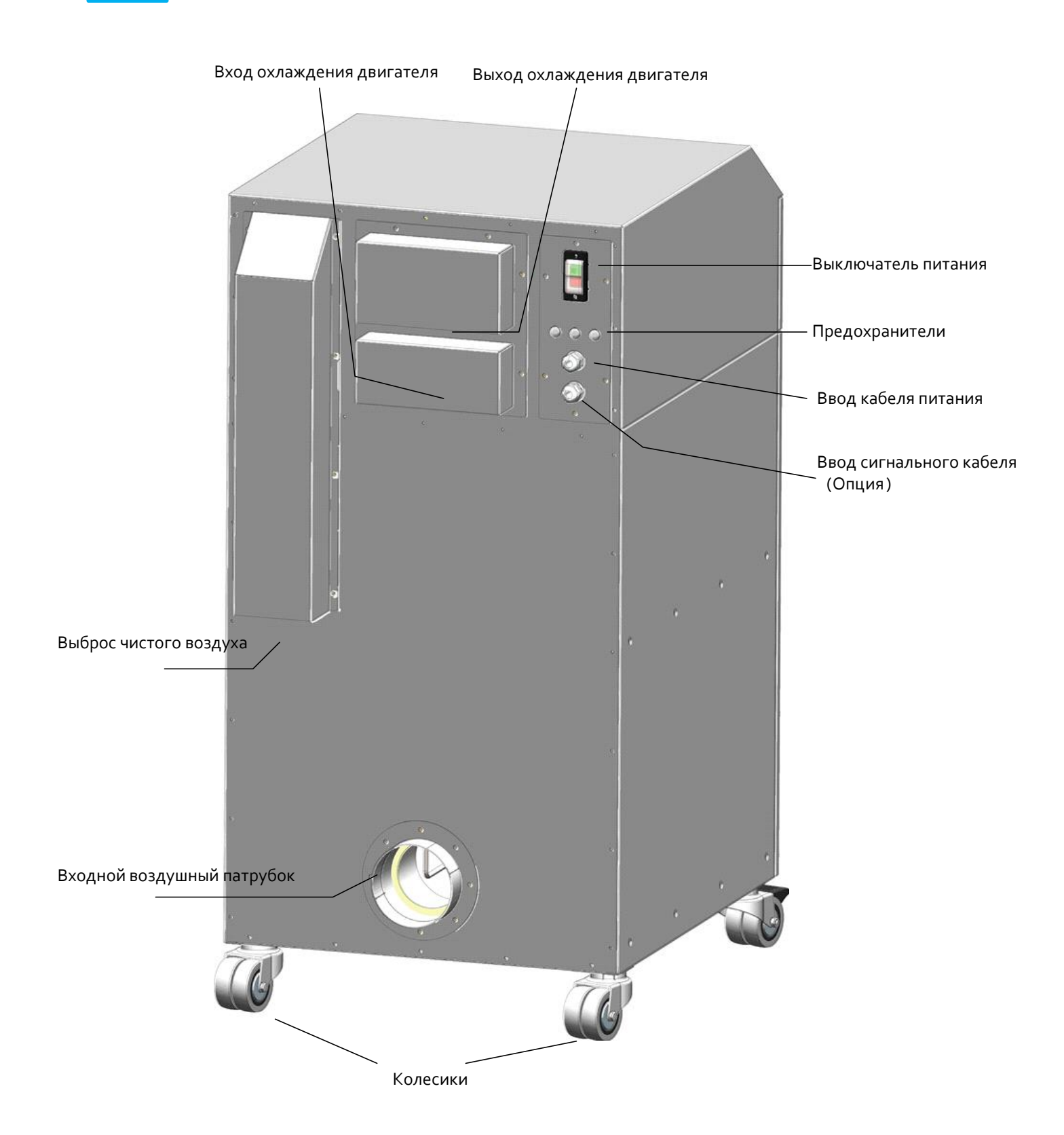

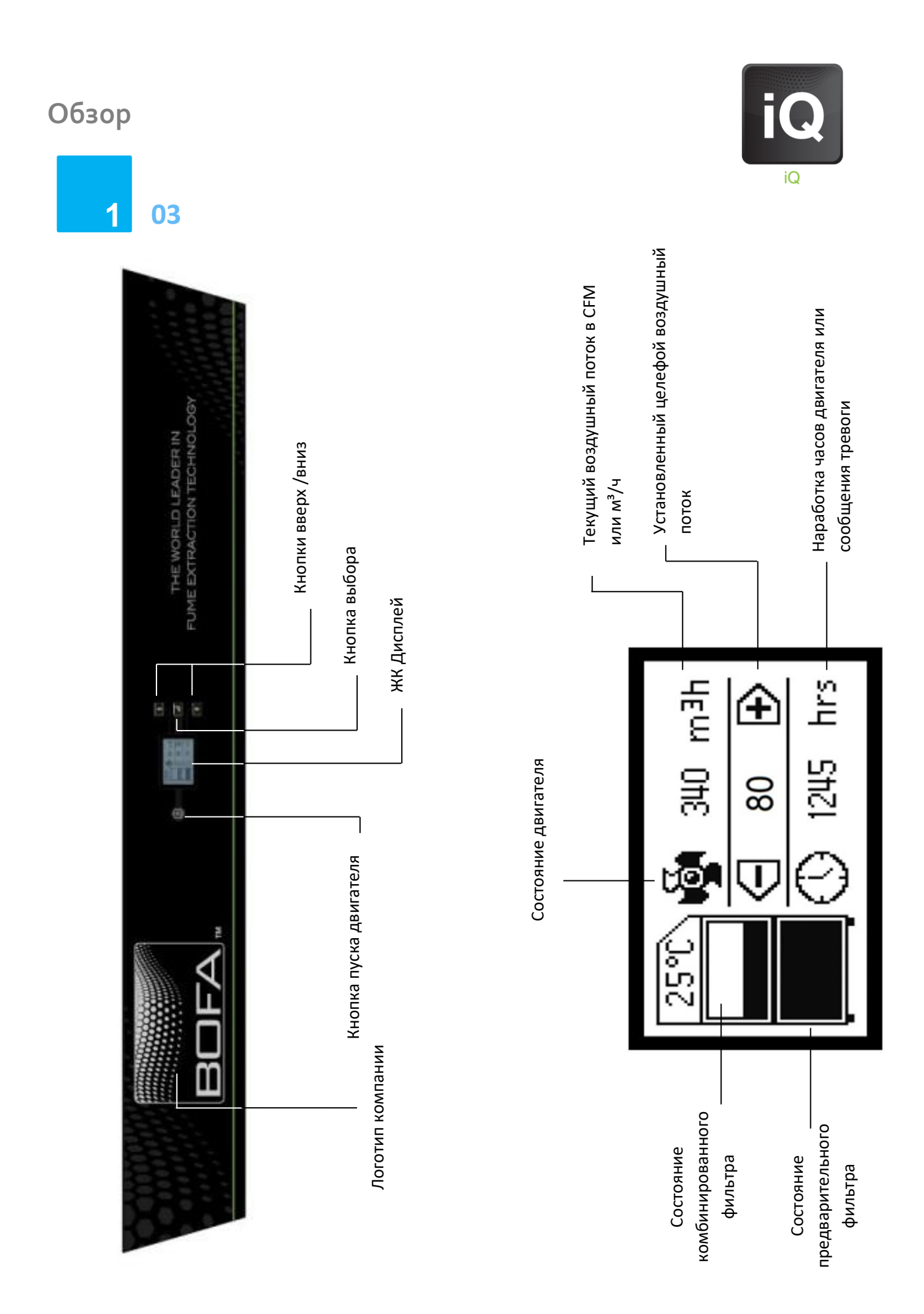

### **Безопасность**

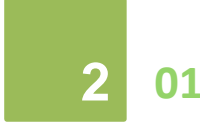

### **Важные сведения по безопасности**

О символах, используемых на блоке дымоуловителя и упомянутых в этом руководстве.

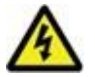

Опасность

Относится к непосредственно угрожающей опасности. Если опасности не избежать, это может привести к смерти или тяжелым травмам. Если этот символ отображается, обратитесь к инструкции по эксплуатации.

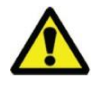

### Предупреждение

Относится к возможно опасной ситуации. Если не избежать этой ситуации, это может привести к смерти или тяжелой травме. Если этот символ отображается, обратитесь к инструкции по эксплуатации.

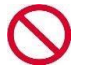

### Внимание

Относится к потенциально опасной ситуации. Если не избежать этой ситуации, может возникнуть риск повреждения изделия или чего-либо в его окружении.

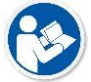

Важно (Обратитесь к инструкции)

Относится к рекомендациям и другой особенно полезной информации. Это не означает опасную или угрожающую ситуацию. Когда этот символ отображается, обратитесь к инструкции по эксплуатации.

### **Электробезопасность**

Дымоуловитель спроектирован в соответствии с требованиями Директивы на низковольтное оборудование 2006/95/EC (предыдущая редакция 73/23/EEC)

### **Предупреждение**

При работе с открытой крышкой отсека вентилятора/мотора, существует опасность касания элементов, находящихся под сетевым напряжением 230/115 В. Убедитесь в том, что соблюдаются все правила при работе с элементами, находящимися под сетевым напряжением.

#### **Важно**

Для снижения риска возгорания, поражения электрическим током или травмы:

1. Перед снятием крышки отсека вентилятора/мотора всегда отключайте устройство от электросети.

2. Используйте устройство только так, как описано в этом руководстве.

3. Подключите устройство к правильно заземленной розетке.

### **Опасности для глаз, дыхания и кожи**

Использованный фильтр дымоуловителя может содержать частицы, некоторые из которых могут быть размером в доли микрона. Перемещение использованных фильтров может вызвать распыление этих частиц и их попадание в дыхательные пути и глаза. Кроме того, в зависимости от используемых материалов, частицы могут вызывать раздражение кожи.

**Это устройство не должно использоваться в процессах связанных с образованием искр, для работы с легковоспламеняющимися материалами, взрывоопасной пылью и газами без применения дополнительных мер предосторожности.**

**Внимание: При замене использованных фильтров всегда используйте маску, защитные ботинки, очки и перчатки.**

#### **Выбор угля**

Обратите внимание, что наполнитель фильтра, установленного в дымоуловителе, способен адсорбировать широкий спектр органических соединений. Тем не менее, пользователь сам несет ответственность за выбор подходящего наполнителя для конкретного применения, в котором он используется.

### **Техническая поддержка**

По любым вопросам диагностики и ремонта, а также за консультацией - вы можете обратиться к дилеру BOFA, у которого вы приобрели данное оборудование.

#### **Серийный номер**

Для удобства дальнейших обращений, заполните сведения об устройстве. Серийный номер находится на маркировочной табличке, расположенной на боковой или задней панели устройства. Серийный номер:

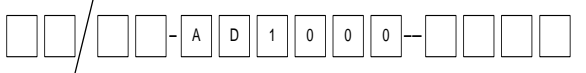

### **Безопасность**

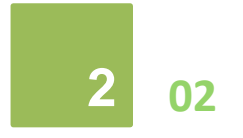

#### **Предупреждающие и информационные таблички**

Ниже вы найдете описание всех табличек, размещенных на дымоуловителе.

### **Табличка «Очки, перчатки и маска»**

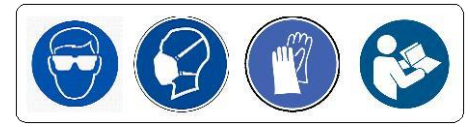

Расположение: На лицевой части фильтра.

Значение: Всегда используйте очки, маску и перчатки при работе с использованными фильтрами.

#### **Табличка «Не закрывать»**

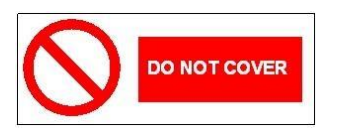

Расположение: Решетка охлаждения двигателя

Значение: Не закрывайте жалюзи или отверстия рядом с табличкой.

### **Табличка «Угроза поражения электрическим током»**

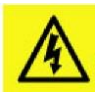

Расположение: Вверху передней панели

Значение: Снятие крышек или панелей с данной табличкой открывает доступ к токоведущим частям дымоуловителя, которые могут находиться под сетевым напряжением.

#### **Табличка «Предупреждение»**

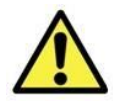

Расположение: Лицевая сторона двери.

Значение: Отключите питание перед открытием/снятием панели с данной этикеткой.

#### **Табличка «Серийный номер»**

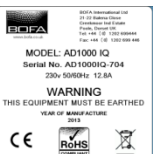

Расположение: Правая боковая стенка устройства

Значение: Эта табличка содержит различную информацию о дымоуловителе:

- Название компании, адрес и номер телефона
- Модель дымоуловителя
- Серийный номер устройства
- Диапазон рабочего напряжения
- Максимальная токовая нагрузка
- Рабочая частота питающей сети
- Год выпуска
- Логотипы/маркировки соответствующих сертификатов

**ПОЖАЛУЙСТА, ОБРАТИТЕ ВНИМАНИЕ:** Если оборудование используется не по назначению или для процессов, не указанных изготовителем, защита, обеспечиваемая оборудованием, может не выполняться должным образом.

#### **Предупреждение о возможности пожара**

В очень редких случаях, когда горящий уголек или искра попадает в дымоуловитель, это может привести к воспламенению фильтров.

Несмотря на то, что в случае возникновения пожара он скорее всего не распространится далее самого дымоуловителя, повреждение дымоуловителя может быть весьма значительным. Поэтому очень важно минимизировать эту возможность, оценив риски и определив:

а) Необходимо ли устанавливать дополнительное противопожарное оборудование.

б) Необходимы ли соответствующие процедуры технического обслуживания, чтобы предотвратить риск накопления пыли и мусора, которые могли бы загореться.

Это устройство не должно использоваться для процессов, при которых могут возникать искры, для работы с взрывоопасной пылью и газами или частицами, которые могут быть пирофорными (могут самопроизвольно воспламеняться) без применения дополнительных мер предосторожности.

Необходимо, чтобы дымоприемники или другие устройства для улавливания/удаления дыма и шланги/трубопроводы регулярно очищались, чтобы предотвратить накопление воспламеняющихся пыли и мусора.

### **Перед установкой**

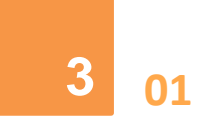

### **Распаковка и выбор места для установки**

Перед установкой проверьте дымоуловитель на предмет повреждений. Вся упаковка должна быть удалена до того, как устройство будет подключено к питанию.

### **Пожалуйста, перед использованием дымоуловителя внимательно прочитайте настоящую инструкцию по эксплуатации.**

- 1. Переместите устройство в то место, где оно будет установлено и удалите внешнюю упаковку. **Дымоуловитель должен быть установлен в хорошо проветриваемом помещении.** Для обеспечения достаточного доступа воздуха убедитесь, что расстояние от всех вентиляционных решеток устройства до окружающих предметов не менее 500мм.
- 2. Откройте переднюю дверцу и снимите транспортировочную упаковку в центре устройства.
- 3. После установки устройства на свое место заблокируйте два передних колеса фиксатором.

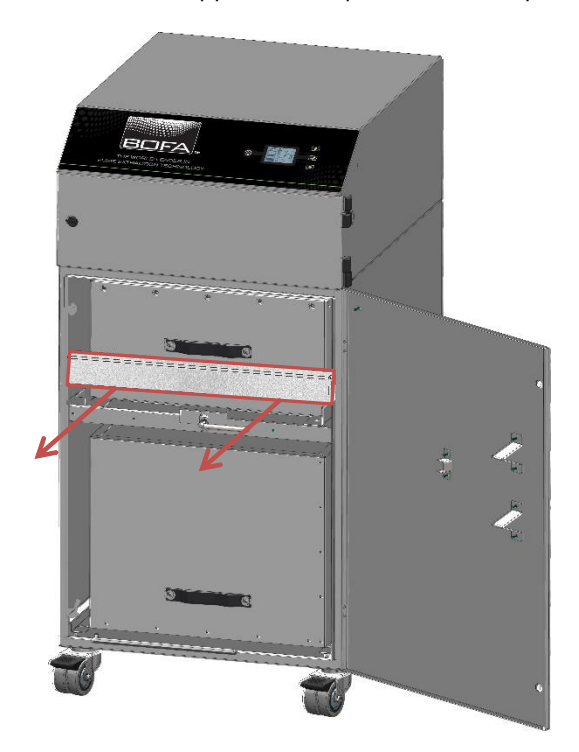

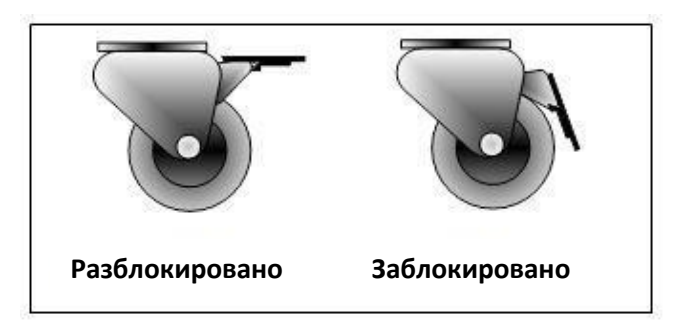

4. Убедитесь, что фильтры расположены верно перед тем, как закрыть крышку и зафиксировать её защелками.

### **Внимание**

Из-за большого веса дымоуловителя следует использовать подходящее подъемное оборудование и соблюдать соответствующие меры предосторожности. (см. Приложение для уточнения веса устройства)

### **Внимание**

Не блокируйте и не закрывайте впускное отверстие воздушного потока и решетки вентиляции двигателя на устройстве, так как это сильно ограничивает поток воздуха и может привести к повреждению устройства.

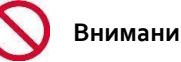

### **Внимание**

Ни при каких обстоятельствах не блокируйте и не закрывайте выпускное отверстие воздушного потока, так как это ограничит поток воздуха и вызовет перегрев.

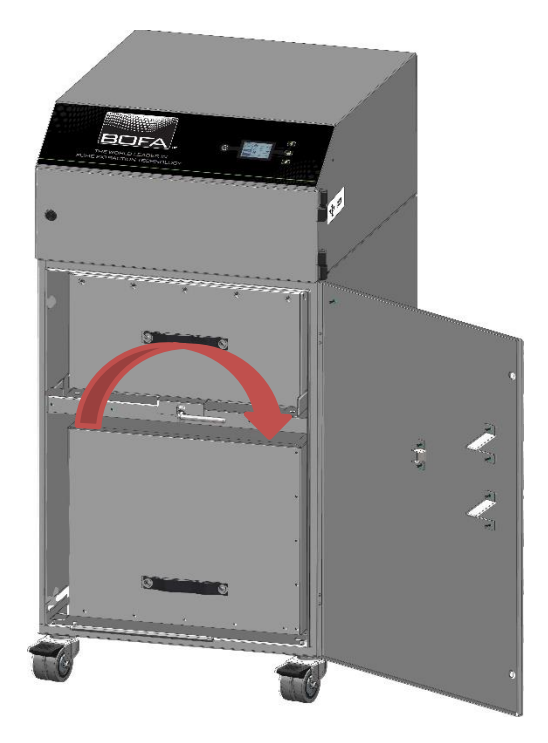

### **Установка**

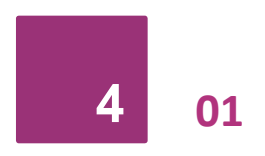

Во время лазерной гравировки или резки поверхность материала подвергается термическому разложению, сгорает. Продукты этого разложения имеют газообразную форму, а также форму дыма, взвеси твердых частиц. Энергия теплового расширения с большой скорость отводит эти продукты от фронта термического разложения и образуется дым.

### **Почему следует использовать дымоуловитель?**

- 1. Технологический ухудшение параметров вашего инструмента, связанные с загрязнением оборудования. Особенно это касается микроскопов и камер наблюдения, головки лазера, стеклянных поверхностей и поверхностей, требующих особой чистоты.
- 2. Здоровье и безопасность последствия, которые могут сказаться на работниках, контактирующих с дымом; Частицы, выделяемые во время лазерной обработки, имеют как видимые, так и субмолекулярные размеры и почти все могут попасть в дыхательные пути. Пыль и дым любого вида может стать веществом опасным для здоровья согласно международным нормам по Учету Опасных Для Здоровья Человека Веществ (COSHH, Control Of Substances Hazardous To Health), когда она присутствует в воздухе в концентрации равной или превышающей 10 мг/м<sup>3</sup> а течение 8-ми часов для взвешенной в воздухе пыли или 4 мг/м<sup>3</sup> - для вдыхаемой пыли.

### **Общие советы при установке дымоуловителя:**

- Старайтесь минимизировать длину воздуховодов
- Избегайте перегибов и крутых углов при прокладке гибких и жестких воздуховодов
- Используйте больший диаметр воздуховодов, если возможно
- Подводите дымоприемник или короб как можно ближе к источнику дыма

### **Способы отвода дыма**

### **Гибкий дымоприемник**

В большинстве задач ручной пайки источник загрязнений стационарный и концентрированный. В этом случае используют дымоприемник с косым срезом, располагая его как можно ближе к точке работы.

### **Движущиеся объекты**

Для движущихся объектов, например, конвейера бутылок, маркируемых лазером, дымоприемник или короб располагается как можно ближе к точке маркировки. Располагайте раструб навстречу движению конвейера.Установите минимальный приемлемый воздушный поток компрессора очистки рабочей зоны, если используется. Из-за турбулентности, вызванной быстрым движением, может понадобиться установка двух дымоприемников или коробов по обе стороны конвейера.

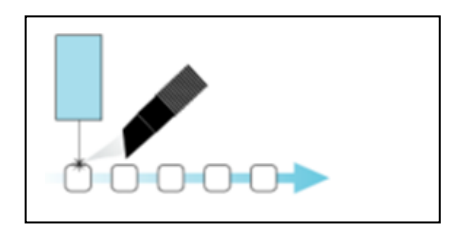

### **Закрытые короба**

Возможно закрепить дымоприемник на корпусе короба маркиратора на расстоянии 50-75мм от источника дыма.

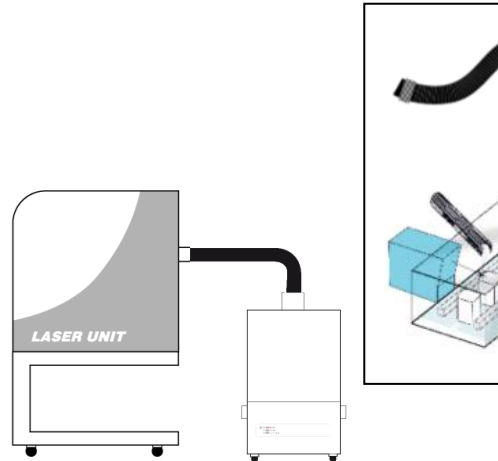

### **Вытяжные кабины**

Если ваше оборудование имеет вытяжную кабину, то есть весь процесс пайки находится внутри закрытого корпуса, то дымоуловитель можно подключить непосредственно к воздушному выходу кабины (обычно 75 или 100мм в диаметре). Следует выбирать дымоуловитель со схожим воздушным входом или использовать переходник. Длина воздуховода должна быть как можно меньше.

### **Выброс чистого воздуха наружу помещения**

Если потребуется, ваш дымоуловитель может быть оборудован воздушными выходами для выброса чистого воздуха. Эти воздушные выходы выполнены в виде цилиндрических патрубков для подключения к круглым гибким или жестким воздуховодам.

### **Установка**

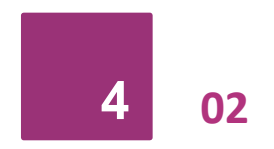

### **Технические характеристики AD1000 IQ**

Размеры: Высота 1197мм Глубина 790мм Ширина 600мм Масса: 140кг Напряжение питания: 115/230В Частота напряжения питания: 50/60Гц Максимальный ток: 230В: 12.8A 115В: 19.5A Мощность: 2200Вт Производительность: 850 м<sup>3</sup>/ч Максимальная высота над уровнем моря: 2000м

### **Подключение к источнику питания**

Пожалуйста, учитывайте приведенные выше характеристики при выборе розетки электропитания и убедитесь, что линия питания подходит для подключения вашего дымоуловителя.

Проверьте целостность шнура питания, если он поврежден, не подключайте блок дымоуловителя к сети. Шнур питания может быть заменен только инженером BOFA, поскольку после замены может потребоваться проведение испытание на электрическую безопасность.

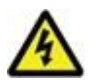

Блок дымоуловителя ДОЛЖЕН быть подключен только к правильно заземленной розетке.

Подключите кабель питания к изолированной розетке электропитания.

Это оборудование необходимо подключать через размыкатель, к нему должен быть обеспечен легкий доступ для включения/выключения. Кабель должен быть проложен таким образом, чтобы не создавать опасность для движения людей.

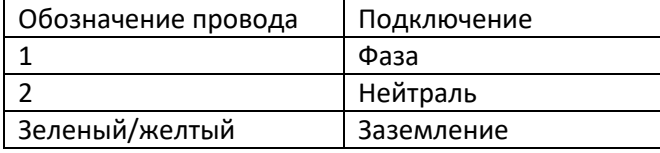

### **Установка**

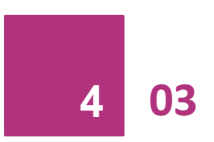

#### **Возможные опции**

Дымоуловитель AD1000 IQ может быть дооборудован в соответствии с вашими требованиями. Дополнительные опции обсуждаются во время заказа и устанавливаются перед отправкой.

### **Удаленный пуск/остановка.**

Если эта система установлена, возможен запуск и остановка дымоуловителя управляющей лазерной машиной. **Внимание: Перед началом работы убедитесь в правильном подключении всей электрики.**

### **Управление постоянным напряжением**

**Красный и черный** провода следует подключать к постоянному напряжению, если подать напряжение, двигатель заработает, если отключить – плавно остановится. Чтобы управление было возможным выключатель питания на передней панели должен быть включен.

Рабочее напряжение для этого сигнала 12-24В. Не превышайте напряжение, это может вызвать повреждение внутренних цепей дымоуловителя.

**Красный провод = V+ Черный провод = V-**

### **Управление замыканием проводов кабеля**

Если вы выбрали опцию управления замыканием проводов, установите выключатель или подключите провода к схеме с открытым коллектором.

### **Выключатель системы Старт/Стоп**

Если вы хотите запустить дымоуловитель без подачи напряжения на провода интерфейса Старт/Стоп, воспользуйтесь выключателем этой системы.

#### **Положение "On"**

Система включена, требуется подача напряжения или замыкание проводов, в зависимости от конфигурации.

### **Положение "Off"**

Система выключена. В этом положении не требуется никаких внешних сигналов, вытяжка заработает независимо от поданных напряжений или замыкания проводов.

#### **Опция сигнализации о состоянии фильтров и сбое в системе**

Эта опция включает в себя датчик давления для контроля состояния фильтров и работы системы. Сигнал выводится через светодиодные индикаторы на передней панели и дополнительно через кабель управления по зеленому и белому проводу.

Между контактами зеленого и серого проводов нулевое сопротивление (КЗ), когда состояние фильтров удовлетворительное и устройство работает. Оно меняется на большое (разомкнуты ХХ) при отказе системы. Контроль состояния следует производить наблюдением напряжения на проводе (цепь контроля напряжения).

Если произошел сбой или неисправность системы управления, то разомкнутся синий и желтый провода. В нормальном состоянии пары синий-желтый и серый-зеленый замкнуты.

- **Максимальное напряжение: 24В пер ток**
- **Максимальны ток: 3A @ пер ток или**
- **Максимальное напряжение: 24В пост ток**
- **Максимальны ток: 3A @ пост ток**

### **Опциональный совмещенный сигнал**

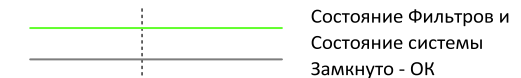

#### **Опциональный раздельный сигнал**

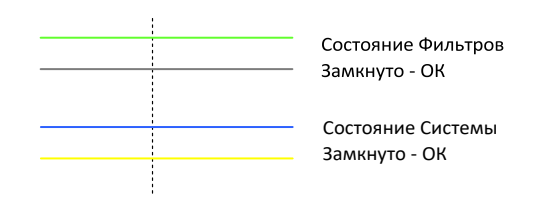

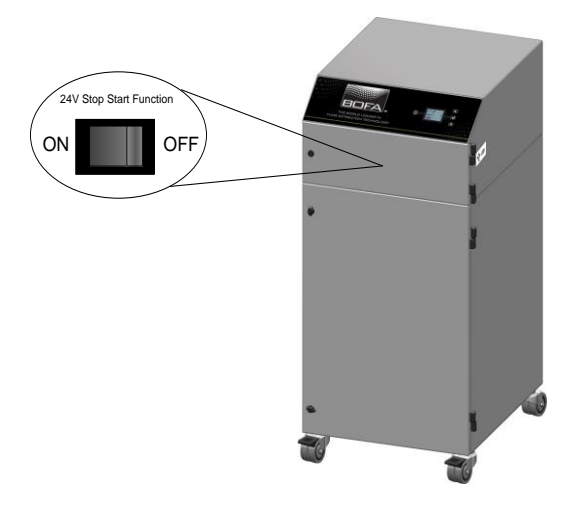

### **Работа**

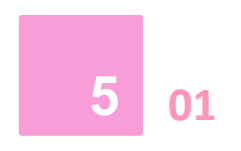

### **Включение дымоуловителя**

Блок включается в две стадии. Первым делом необходимо включить выключатель сети питания на задней стенке.

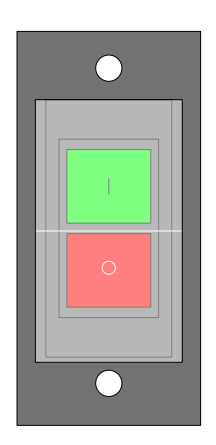

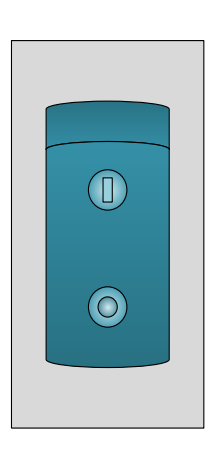

**Корпус из нержавеющей стали**

**Порошковое покрытие**

Затем нажмите на кнопку включения дымоуловителя на передней панели. Подсветка кнопки поменяет цвет с красного на зеленый, что свидетельствует о включении системы управления.

Выключено:

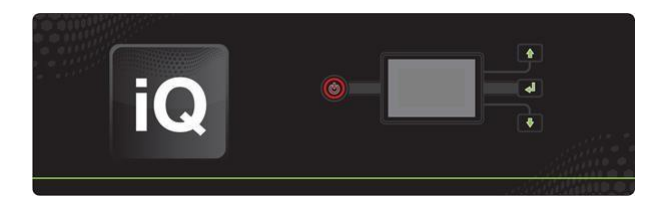

### Включено:

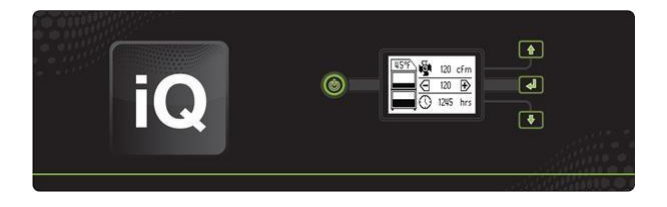

### **Смена единиц измерения**

Система может отображать все значения мониторинга в метрических единицах (°С и м<sup>3</sup> /час) или в американском стандарте (°F и CFM). Чтобы поменять единицы измерений нужно кратковременно нажать на кнопку выбора/возврата один раз.

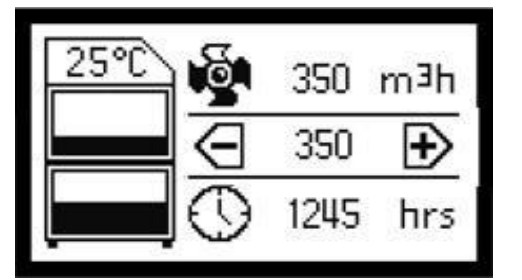

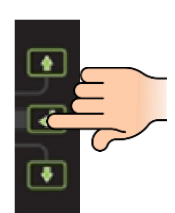

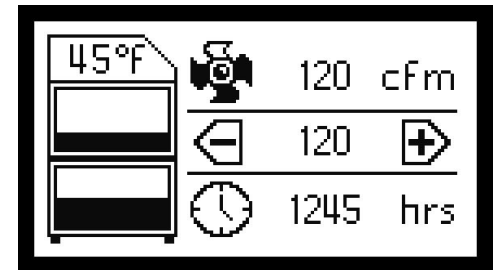

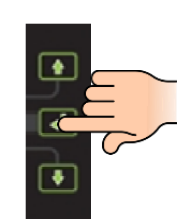

### **Работа**

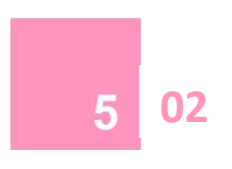

### **Установка воздушного потока**

Дымоуловитель оборудован системой IQ, которая может выбирать скорость вращения вытяжного вентилятора автоматически для поддержания установленного воздушного потока. Это позволяет вам просто выбрать величину желаемого воздушного потока, а система автоматически будет поддерживать его по мере засорения фильтров.

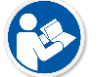

### **Внимание**

Перед первым включением и установкой воздушного потока подключите все воздуховоды к дымоуловителю.

### **Чтобы установить воздушный поток:**

1. Нажмите и удерживайте кнопу выбора/возрата в течение 3-х секунд или пока все три кнопки не начнут мигать.

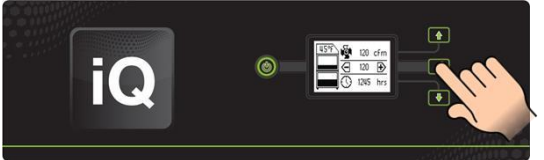

2. Отпустите кнопку и выберите нежное значение кнопками вверх/вниз. Воздушный поток отображается на дисплее.

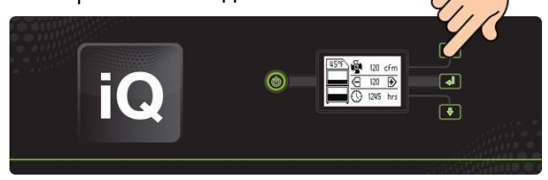

3. Система запомнит настройку и вернется в нормальный режим через 10 секунд. Воздушный поток будет поддерживаться, пока это позволяет степень загрязнения фильтров.

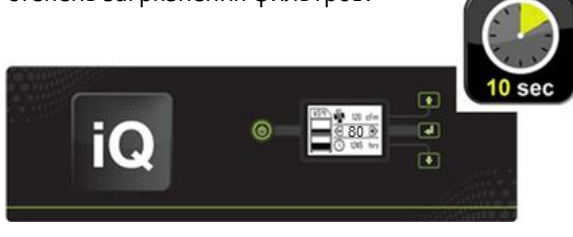

### **Автоматическая подстройка воздушного потока во время пуска**

Система IQ может автоматически определить максимальный воздушный поток, который возможно достичь в вашей связке воздуховодов и дымоуловителя. Это следует делать во время первого пуска нового дымоуловителя с чистыми новыми фильтрами или после замены фильтров.

Если система обнаружит, что установленный воздушный поток недостижим, активируется автоматическая подстройка.

1. Все три кнопки рядом с дисплеем начнут мигать. И система начнет снижать воздушный поток на дисплее до максимально возможного.

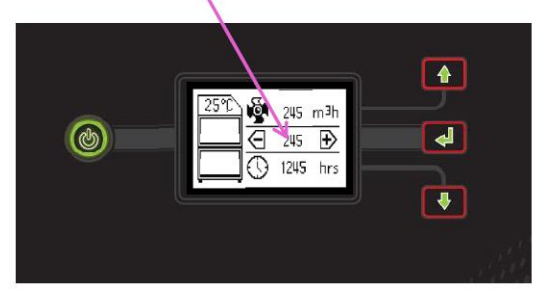

2. Как только воздушный поток стабилизируется, система его запомнит. Все три кнопки будут гореть зеленым цветом.

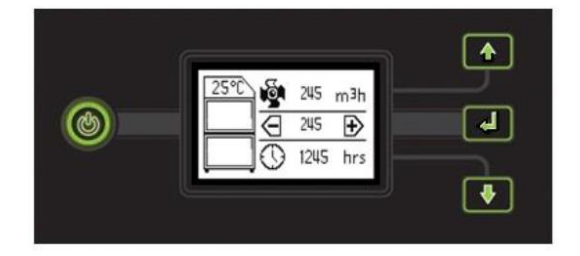

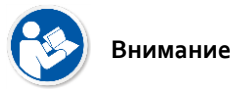

Для системы с множеством дымоприемников логика управления iQ автоматически подстраивает общий воздушный поток при открытии/закрытии движения воздуха через каждый дымоприемник так, чтобы воздушный поток через каждый дымоприемник не изменялся. Дополнительной настройки вручную не потребуется.

### **Обслуживание**

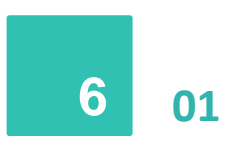

#### **Техническое обслуживание на территории Великобритании**

В соответствии с требованиями законодательства, согласно разделу 9 правил COSHH, все локальные системы вытяжной вентиляции тщательно проверяются и тестируются не реже одного раза в 14 месяцев (как правило, ежегодно). Утвержденный свод правил рекомендует, чтобы визуальная проверка проводилась не реже одного раза в неделю.

Согласно требованиям COSHH, ежегодный осмотр и тестирование должны выполняться компетентным лицом и результаты должны быть задокументированы.

Обратитесь к вашему дилеру за дополнительной информацией о проверке и сертификации.

### **Общие сведения по техническому обслуживанию**

Техническое обслуживание силами пользователя заключается лишь в проведении очистки блока и замене фильтров, только специальный персонал, прошедший обучение по техническому обслуживанию, имеет право проводить тестирование компонентов дымоуловителя и их замену. Выполнение работ неуполномоченным лицом или использование не оригинальных сменных фильтров могут привести к потенциально опасной ситуации и/или повреждению блока дымоуловителя и потере гарантии производителя.

#### **Очистка устройства**

Порошковое покрытие, которым окрашен корпус дымоуловителя можно очистить влажной тканью и неагрессивным моющим средством, не используйте абразивные средства, так как это может повредить покрытие.

Решетки вентиляции двигателя и выпускное отверстие воздушного потока следует очищать один раз в год, чтобы предотвратить накопление пыли и перегрев устройства.

#### **Утилизация фильтров**

Использованные фильтры следует утилизировать согласно законодательству вашей страны. Из общих указаний следует отметить только то, что сами фильтры можно утилизировать с бытовыми отходами, а токсичным могут оказаться только те загрязнения, которые они уловили. Обычно концентрации этих веществ в фильтрах не превышают ПДК и фильтры возможно утилизировать, как бытовые отходы.

#### **Информация о фильтре**

Система IQ непрерывно следит за состоянием фильтров, а именно за падением давления на каждом из двух фильтров. Наполнение фильтра отображается на дисплее ступенчато с шагом в 12%.

Если иконка фильтра полностью заполнена, то он нуждается в замене.

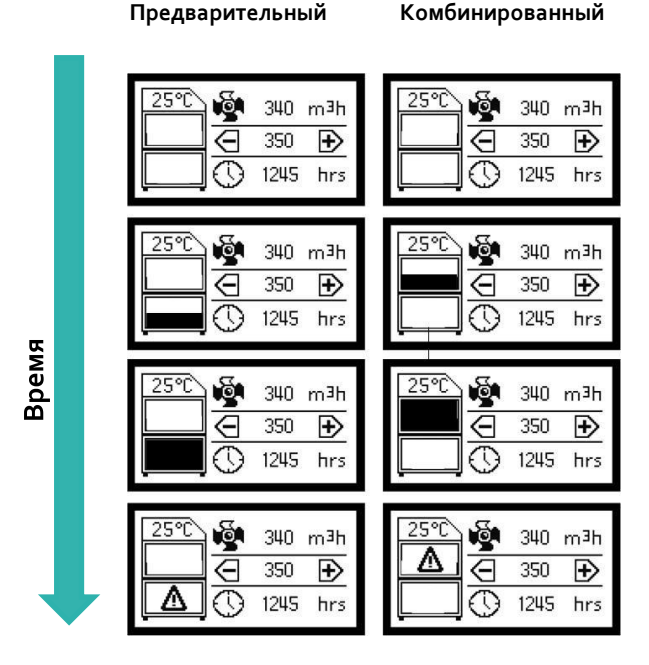

Следить за состоянием каждого фильтра пользователю необходимо самостоятельно. Если на иконке фильтра появляется восклицательный знак, то он требует немедленного внимания, так как полностью заполнен и не сможет дальше эффективно выполнять свою функцию.

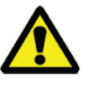

**Ни в коем случае не работайте с засоренными фильтрами или закрытыми вентиляционными отвертиями, это приведет к перегреву и выходу из строя вытяжки!**

### **При заполнении фильтра на 75%**

Кнопки на передней панели поменяют цвет с зеленого на оранжевый, а на дисплее появится соответствующая индикация. Это означает, что настало время приготовить сменные фильтры, чтобы в любой момент поменять их без простоя оборудования.

Все фильтры тестируются по стандарту BS3928. Сертификат соответствия для каждого фильтра предоставляется по запросу.

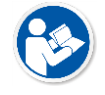

**Внимание**

Рекомендуется, чтобы у вас всегда был запасной комплект фильтров, чтобы избежать продолжительного простоя устройства. Артикулы сменных фильтров можно найти на фильтрах, установленных в вашей системе.

### **Обслуживание**

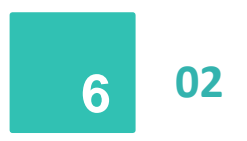

### **Замена предварительного фильтра.**

Предварительный фильтр пора менять, когда на дисплее пиктограмма фильтра меняется с полностью заполненного на восклицательный знак. В это время кнопки лицевой панели подсвечиваются красным.

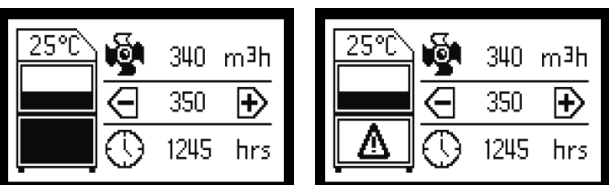

Чтобы заменить предварительный фильтр следуйте процедуре:

- 1. Отключите электропитание блока
- 2. Откройте замки дверцы отсека фильтров и распахните дверцу
- 3. Предварительный фильтр это нижний фильтр. Чтобы извлечь его, достаточно выдвинуть его вперед. Фильтр имеет уплотнения вокруг входного патрубка для воздуха на задней стенке.
- 4. Использованные фильтры рекомендуется сразу же герметично упаковать в полиэтилен.
- 5. Установите новый фильтр, задвинув его до упора по салазкам. Уплотнения вокруг патрубка должны лечь ровно без перекосов.
- 6. Закройте дверцу фильтров на замки и подайте электропитание.

### **Замена комбинированного фильтра.**

Аналогично предварительному фильтру комбинированный пора менять, когда на дисплее пиктограмма фильтра меняется с полностью заполненного на восклицательный знак. В это время кнопки лицевой панели подсвечиваются красным.

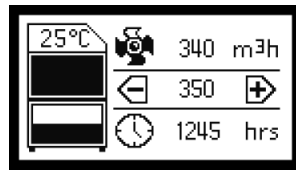

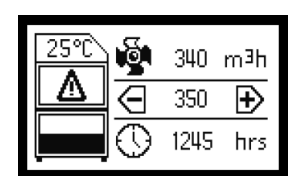

## **Осторожно!**

Комбинированный фильтр очень тяжелый, около 40кг. Вам потребуется помощь.

- 1. Отключите электропитание блока
- 2. Откройте замки дверцы отсека фильтров и распахните дверцу
- 3. Предварительный фильтр это верхний фильтр. Он имеет уплотнения по периметру и прижимается поворотной рукояткой.
- 4. Поверните рукоятку против часовой стрелки на 180°. Затем за ручку выдвиньте фильтр наружу. Вам нужна будет помощь второго человека.
- 5. Использованные фильтры рекомендуется сразу же герметично упаковать в полиэтилен.
- 6. Установите новый фильтр, задвинув его до упора по салазкам. Поверните рукоятку по часовой стрелке на 180° так, чтобы фильтр плотно прижался.
- 7. Закройте дверцу фильтров на замки и подайте электропитание

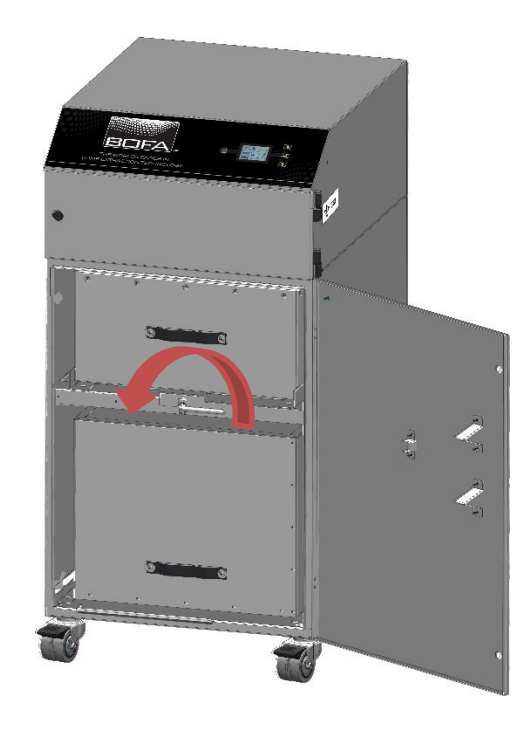

### **Не запускайте вытяжку без фильтров!** Система не даст

вращаться двигателю, если не установлен комбинированный фильтр. А отсутствие предварительного фильтра скажется на быстром засорении комбинированного, не говоря о загрязнении корпуса дымоуловителя.

### **Дополнительные функции iQ**

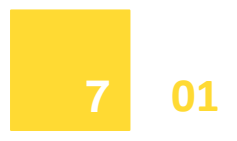

### **Отключение при перегреве**

В системе IQ есть внутренний температурный датчик для контроля температуры внутри отсека двигателя и воздуха, проходящего через фильтры. Если температура поднимется выше 55°C, то вытяжка автоматически отключится, а на дисплее появится соответствующий символ.

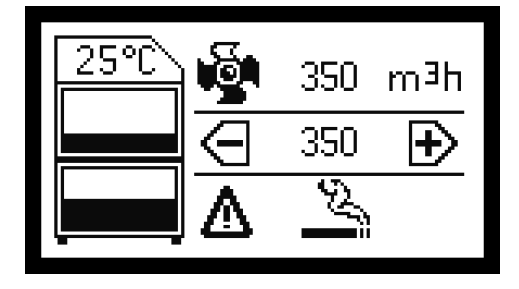

Этот символ указывает на то, что дымоуловитель нужно тщательно проверить и сбросить термозащиту:

- 1. Отключите электропитание блока
- 2. Откройте дверцу фильтров и извлеките оба предварительный и комбинированный фильтр. Проверьте их на повреждения и на следы возгорания.
- 3. Поврежденные фильтры нельзя использовать в дальнейшем.
- 4. Найдите круглый вырез на полке отсека комбинированного фильтра в передней части устройства. Внутри выреза есть небольшая красная кнопка. Нажмите на неё, это отключит термозащиту, если температура устройства упала ниже 50°C.
- 5. Соберите дымоуловитель и подайте электропитание.

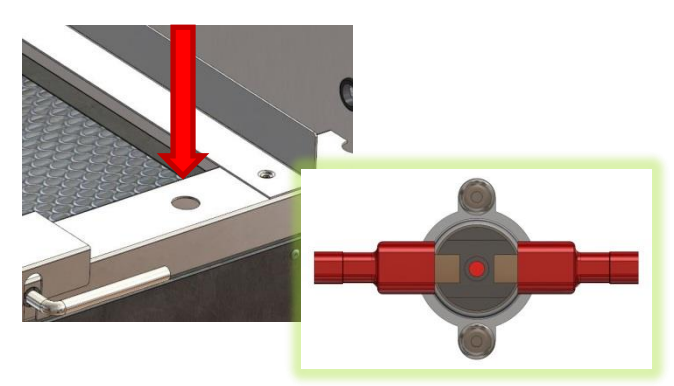

*На вашем дымоуловителе кнопка сброса термозащиты может находится в другом месте.*

### **Мониторинг летучих органических соединений (VOC-Sensing, опция)**

Система IQ оборудована датчиком летучих органических соединений, которая непрерывно следит за концентрацией этих газообразных веществ в выбрасываемом воздухе. Если концентрация превысит предустановленную ПДК, то на дисплее появится соответствующая иконка.

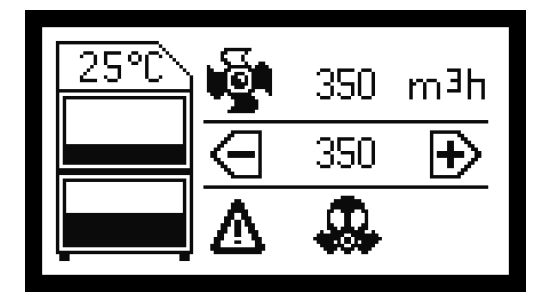

Наблюдение за концентрацией вредных веществ – это самый надежный способ узнать, когда уголь в комбинированном фильтре перестает их улавливать. Активированный уголь имеет ограниченную емкость и устаревает не только от наполнения вредными химическими веществами, но и от влаги. В среднем уголь в фильтре устаревает через год после установки из-за поглощения атмосферной влаги, даже если он не работал. После установки нового фильтра, сигнализация отключится.

### **Сигнализация закрытой дверцы (опция)**

В вашем блоке может быть установлена сигнализация открытой дверцы по специальному заказу.

### **Автоотключение при отсутствии комбинированного фильтра**

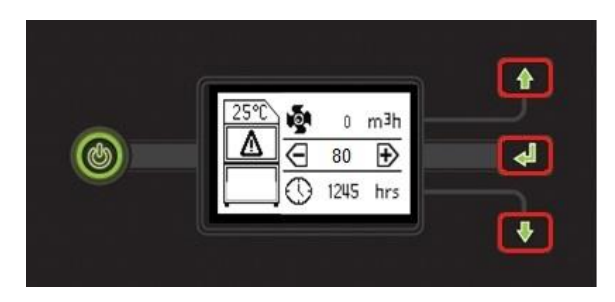

Для обеспечения безопасной работы оборудования и защиты персонала система отключается через 5 секунд после обнаружения отсутствия комбинированного фильтра. Установите фильтр и включите устройство, это сбросит ошибку.

### **Дополнительные функции iQ**

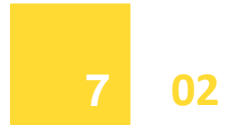

### **USB интерфейс**

Система управления IQ оборудована разъемом USB, который служит 2 целям:

- Копирование настроек системы IQ
- Выгрузка файла состояния системы IQ

### **Копирование настроек IQ**

Эта функция пригодится тем пользователям, у которых под контролем находится большое количество одинаковых дымоуловиелей с IQ.

- 1. Приобретите USB-накопитель по рекомендации вашего поставщика. (Максимальная емкость 4ГБ)
- 2. Загрузите файл настроек на чистую флешку. Вы можете попросить выслать вам файл у вашего поставщика или записать его с другого дымоуловителя.
- 3. Переведите дымоуловитель в режим ожидания. В этом режиме кнопка включения горит красным.
- 4. Откройте переднюю дверцу и вставьте накопитель в USB разъем.
- 5. Дисплей начнет показывать два варианта дальнейшей работы. UPLOAD – записать настройки с флешки в дымоуловитель. Или DOWNLOAD – это запись на накопитель данных системы IQ.

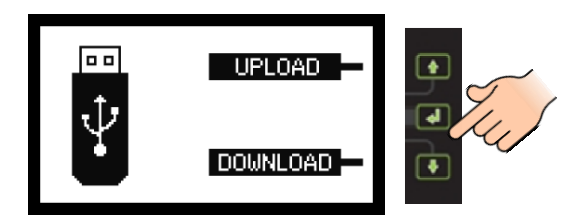

6. Выберите UPLOAD для загрузки настроек в дымоуловитель. Система подскажет вам ход операции.

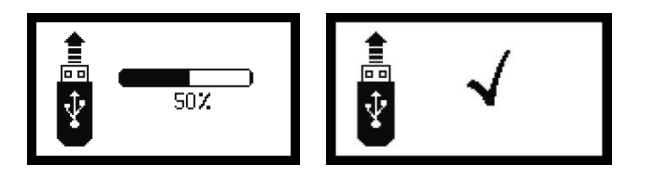

- 7. Или выберите DOWNLOAD для загрузки данных на накопитель.
- 8. USB-накопитель можно извлечь, как только на дисплее появится уведомление об успешном завершении.

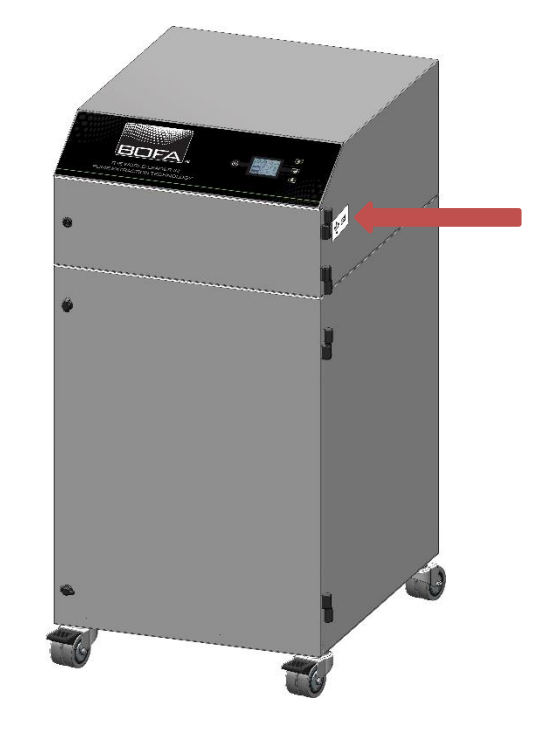

#### **Файл состояния системы**

Система делает запись в файле состояния системы каждые 45 минут работы или при возникновении нештатной ситуации. Вот некоторые из данных:

**Дата, Время, Воздушный поток, Установленный воздушный поток, Наполнение префильтра, Наполнение комбинированного фильтра, Потери на воздуховодах, Мощность двигателя, Внутренняя температура, Часы наработки, Тревоги, Неполадки…**

Коды тревоги:

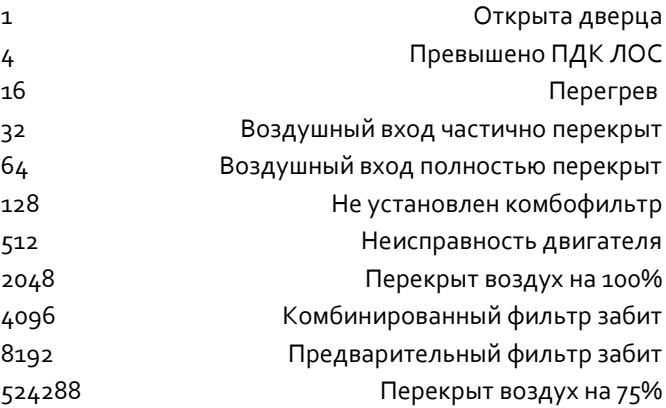

### **Неисправности**

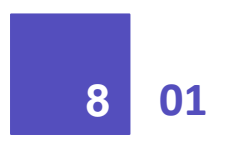

### **Индикация неполадок**

В большинстве случаев неполадки бывают вызваны неправильной эксплуатацией, установкой или засоренными фильтрами. Но в случае с реальной неисправностью система IQ даст вам знать сообщениями на дисплее.

### **Неполадки двигателя**

Если в блоке дымоуловителя на самом деле возникнет неисправность одного из двигателей (если их несколько), то на дисплее перестанет вращаться значок вентилятора. Он начнет мигать, подтверждая, что воздушный поток равен 0 м<sup>3</sup> /час. В нижней части дисплея появится указание на неисправность вытяжки и будет указано, какой именно двигатель перестал работать.

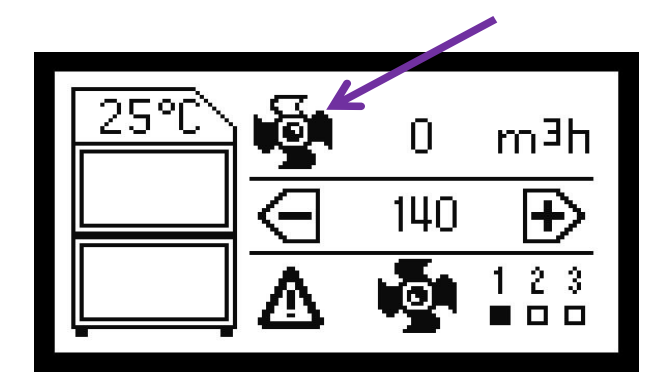

В этом случае немедленно отключите электропитание. И договоритесь с вашим поставщиком о замене двигателя.

### **Неполадки блока питания**

В дымоуловитель встроен блок питания 12В пост.тока, питающий платы управления. Если ни дисплей, ни кнопки передней панели не горят, то это может указывать на неисправность именно блока питания. Проверьте напряжение на выходе блока питания и входной плавкий предохранитель на 1А.

### **Коды неисправностей**

На дисплее может отобразиться код неисправности, который следует учесть и сообщить вашему представителю BOFA для начала диагностики вместе с **01** серийным номером.

### **Запасные части**

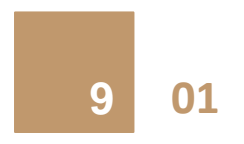

### **Расходные материалы**

Дымоуловитель AD1000 IQ имеет в своем составе предварительный и комбинированный фильтры. Они должны быть заменены, как только система управления дымоуловителем сообщит вам о такой необходимости (см. раздел 6 для замены фильтров).

Для поддержки эффективности работы всей системы используйте только оригинальные фильтры BOFA. Чтобы заказать новые фильтры, обратитесь к вашему поставщику www.argus-x.ru

### **Протокол технического обслуживания**

В таблице ниже пользователь может вести журнал замены фильтров.

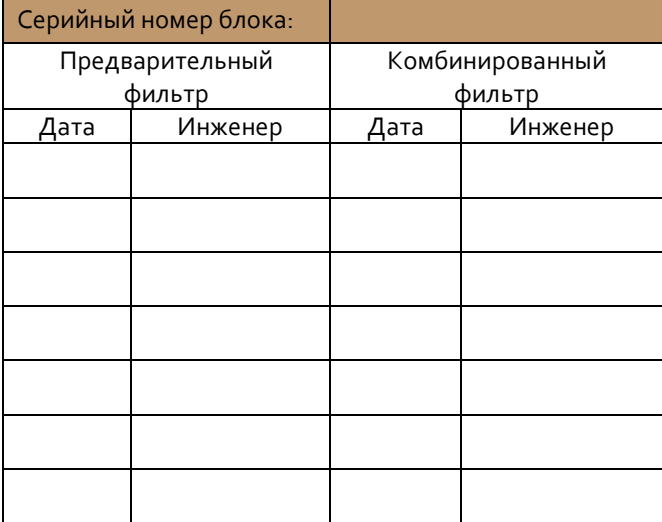

### **Утилизация фильтров**

Комбинированный фильтр изготовлен из нетоксичных материалов. Фильтры не подлежат повторному использованию, очистка использованных фильтров не рекомендуется. Способ утилизации использованных фильтров зависит от веществ, которые они уловили.

### **Справочная информация по утилизации**

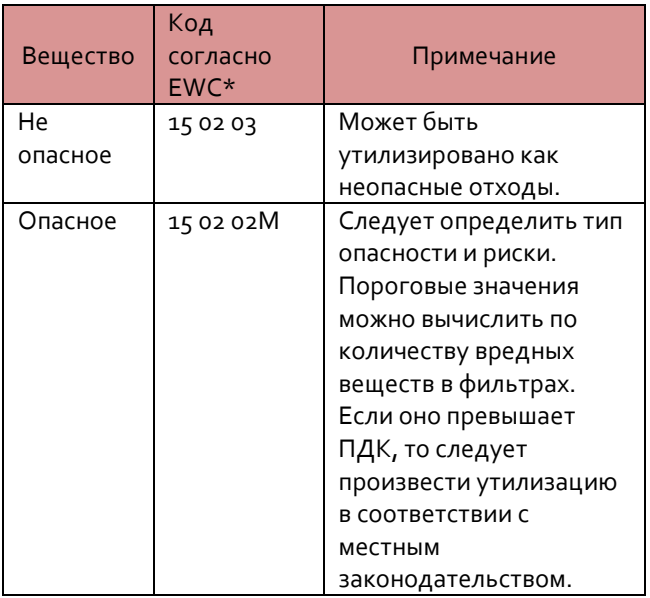

\* European Waste Catalogue (Европейский каталог отходов)

### **Технические характеристики**

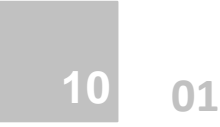

### **Модель дымоуловителя: AD1000 IQ**

Производительность: 850м<sup>3</sup>/ч (500фут<sup>3</sup>/мин) Масса: 140кг (308фунтов) Вытяжка: Центробежный вентилятор Мощность: 2200Вт Напряжение питания: 115-230В Частота сети: 50/60Гц Максимальный ток: 230В:12.5A 115В:19.5А Уровень шума: не более 63 дБ(А) (на обычной скорости работы)

Размеры:

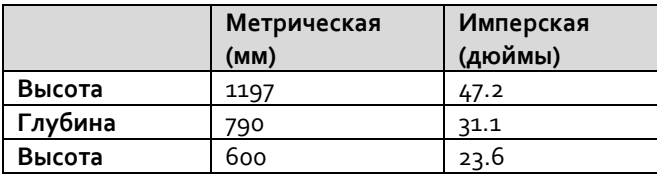

Фильтры:

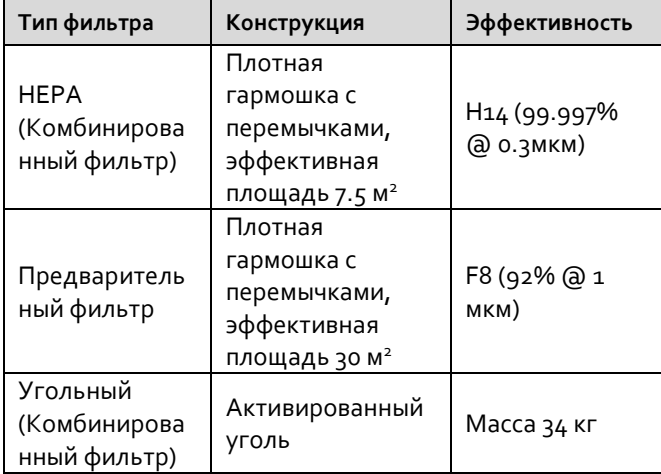

Условия эксплуатации:

Температура: от +5°С до +40°С Влажность: макс. 80% ОВ при 31°С макс. 50% ОВ при 40°С

### **Гарантия**

### **11 01 11**

### **ГАРАНТИЙНЫЙ ТАЛОН**

### **УСЛОВИЯ ОБЕСПЕЧЕНИЯ ГАРАНТИИ**

- 1. Компания ARGUS-X (ООО Аргус-Альбион, далее Поставщик) на правах официального представителя фирмы изготовителя гарантирует Покупателю качество поставляемого оборудования и его безотказную работу в течение 12 месяцев с даты поставки. В случае выявления в гарантийный период заводских дефектов оборудование или несоответствия техническим характеристикам фирмы-изготовителя Поставщик обязан выполнить за свой счет ремонт или замену дефективного оборудования.
- 2. Гарантия не предоставляется:
- в случаях нарушения Покупателем правил эксплуатации, хранения и транспортировки, указанных в инструкции по эксплуатации, предоставляемой вместе с оборудованием или по требованию Покупателя;
- при обнаружении на оборудовании следов несанкционированного вскрытия или модернизации, а также небрежного или неправильно обращения с оборудованием, приведшего к его повреждению;
- в случае использования оборудования не по назначению, а также в случае неверного выбора модели с параметрами, не соответствующими применению;
- в случае использования фильтров и других расходных материалов, не одобренных компанией BOFA;
- на части, подверженные естественному износу и старению такие, как фильтры, наконечники паяльников, нагревательные и чистящие элементы;
- если оборудование приобретено не у компании ARGUS-X или у уполномоченных ее дилеров.
- 3. Рекламации на оборудование принимаются по телефонам компании ARGUS-X +7-495-1238101 или на e-mail [info@argus-x.ru](mailto:info@argus-x.ru/) . Рекламации принимаются при наличии копии документа, подтверждающего покупку и дату поставки. Гарантийное обслуживание выполняется в сервисном центре Поставщика, находящемся по адресу: г. Москва, ш. Энтузиастов 56 стр.20. Доставка оборудования в ремонт и обратно осуществляется силами и за счет Покупателя, если иное не указано в Договоре поставки.

### **ИДЕНТИФИКАЦИОННЫЕ ДАННЫЕ ОБОРУДОВАНИЯ**

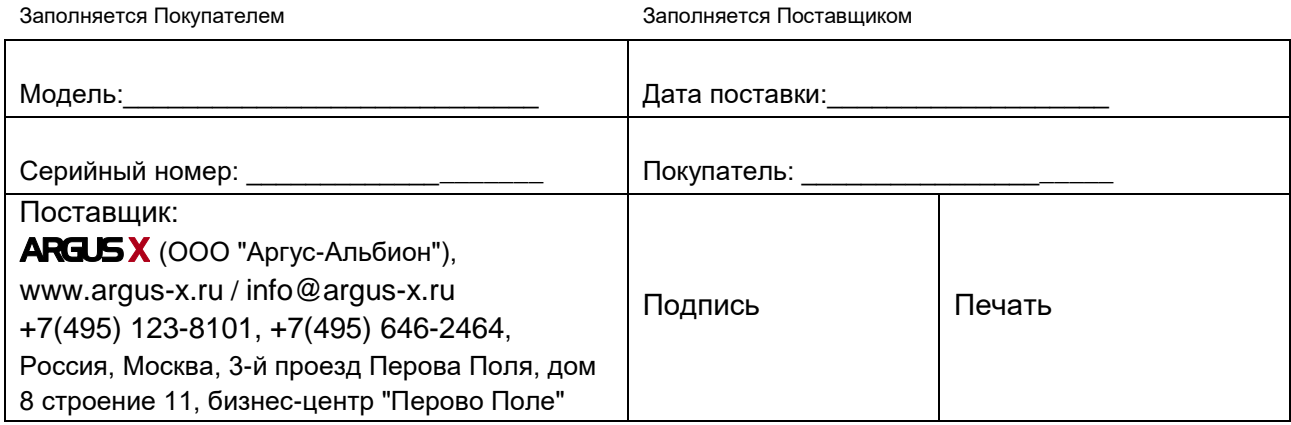